**Free Download Free High Quality Backgrounds for Photoshop**

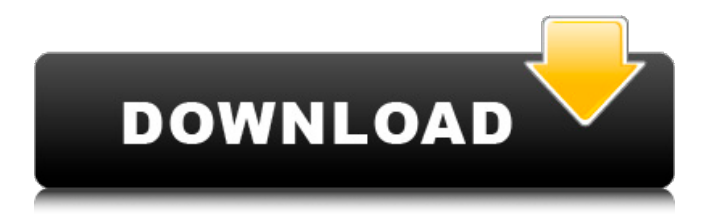

## **Photoshop Background Brushes Download Crack+ Keygen Full Version**

You must create a new document. All new documents are created as 300 dpi, 8-bit grayscale. Figure 11-1 shows a 1,200 dpi, 16-bit grayscale image of my dog. \*\*Figure 11-1:\*\* A digital photo of my dog. 3. Create a new document. 4. Click File  $\Rightarrow$  New. 5. From the Tasks tab, open the Photoshop Image window. 6. Enter a file name for your new document. You can name your image anything you'd like, but make sure you enter a descriptive file name, such as Dog.psd. Always make a new file name in case you have to rename your image. 7. Click OK. Photoshop begins saving your file. 8. Create a new, empty layer. You must do this step to separate the drawing layer from the background of your file. Click the New Layer icon in the Layers panel to do so. After you create the layer, you can edit it as necessary. 9. Create a new, empty path. Now is a good time to make sure your layer is below the background of your file and click OK. By default, Photoshop creates a new, empty path. 10. Using the Magic Wand tool, select the shirt and hair. 11. Click Select  $\Rightarrow$  Modify. The Select menu changes to the Modify menu, as shown in Figure 11-2. Click the magic wand icon next to Select and choose Modify. 12. Move the sliders on the Modify panel. Click the inside of the red box to set your sliders, and then click OK to close the dialog. Move the sliders until you have the portion of the image you want selected. \*\*Figure 11-2:\*\* Move the sliders on the Modify panel to select the items you want. 13. Double-click the eye icon in the top left of the Layers panel to convert the brush to an airbrush. Click the Cancel button to cancel the convert to an airbrush. Select the Brushes button in the Tools panel. Click Create Brush. In the Brush Preset Manager dialog box, use the slider to set the size of your brush. I use a brush size of about 1,600 pixels. Then click OK to close the

## **Photoshop Background Brushes Download Keygen**

Photoshop is the most popular image editing software. However, Photoshop is quite difficult to use for those who are unfamiliar with its interface. It is much easier to use alternatives for the user that are simple and easy to use. This article will show you why Photoshop Elements is better than Photoshop for beginners. It is not as difficult as it looks and it makes a lot of things faster and easier. 1. Easy to use Photoshop is used by professional graphic designers, web designers, photographers, and many other professionals. So it is fair to say that Photoshop is used by experienced people. But, a lot of people do not have an in-depth understanding of how Photoshop works. Most of them see it like a magical spell. They use Photoshop because they want their images to look different and more professional. But this expectation means that they need to gain a better understanding of how Photoshop works before they can use it effectively. And that is too much for a beginner to handle. So, a good alternative should be easier for beginners to use. 2. Simple to learn Photoshop can be very confusing and difficult to understand. It has several features that are best suited for advanced users. But the interface is a black box for many beginners. This means that many beginners are not able to use the advanced features of Photoshop. Even experienced Photoshop users find it difficult to understand the interface. They often wonder what the tools are used for and which features work and which do not. They are not sure whether to use a certain tool or to switch to a different tool. Because they do not understand how the features interact with one another. On the other hand, Photoshop Elements has a much more beginner-friendly interface. It is not complicated at all. And all the features are explained clearly in the interface. Also, many different features are available without the need to switch between tools. 3. Supports all the major image editing features There are many features in Photoshop that can be used by professionals.

The most important ones are the automatic tools (Layers), the ability to edit and paint between different layers (merge, levels and curves), the selection tools (lasso and magic wand), and the tools for working with images and text (crop, heal, brush, clone stamp, and gradients). Photoshop also has a lot of advanced editing features that are used by professional photographers. But it is not for beginners. So a beginner-friendly 05a79cecff

**Photoshop Background Brushes Download Crack+**

Q: "The application" entered the wrong code into the wrong text box The application which I am developing right now has a couple of text boxes, one text box is for user to enter in a code to apply a discount when they buy a product. When the user entered in the code on the discount page it resulted in the number on the page to move to the other page. The problem is, on the other page it is completely fine and everything looks okay, on the first page which the user entered in the wrong code, it only goes to the last box on the page. There is no error messages shown and the program runs as intended but it just doesn't pick up and go into the other box. Here is my code that handles when the user clicks "checkout":

## **What's New in the Photoshop Background Brushes Download?**

Eye on Oregon Ducks, Cardinal, Grizzlies and Vols. With your help, "Coach Tilman's Ducks" has collected 1,527,636 votes! Thank you to everyone who has voted for Oregon. We hope you will stay tuned to the site and cast your vote for the "Coach Tilman's Ducks" student-athlete of the week. - Oregon "We think there are going to be seven 1,000-yard receivers. And 1,000-yard running backs will be 1,200 yards. And we think you'll have 15 quarterbacks who throw for over 2,000 yards. I think quarterbacks around the league will be throwing for over 3,000 yards. And our receivers and backs are going to be catching those passes and scoring touchdowns." - Coach Chip Kelly More Penn State news In your inbox this week Recent Blogs The 2017 edition of the University of Oregon Ducks football team released its season ticket plan, for next season. As reported by Duck Sports Authority, the cheapest ticket is \$75 and the most expensive is \$500. Read MoreUnlimited Yoga Through

1-on-1 Private Classes and Unlimited Private Sessions Yoga brings together body, mind, and soul. It's the perfect meditative relaxation, with a focus on strength, stamina, and flexibility. Let your inner light and beauty shine through you. Improve your posture and balance with yoga classes and yoga classes online from our certified yogis. Our yoga classes online are carefully planned and carefully taught. Having access to our classes online means our teachers are on-call 24 hours a day, every day of the year. We offer one-on-one private classes with a certified yoga instructor in the comfort of your own home, and we offer online yoga classes with our certified yoga instructors. Check out our yoga classes by genre, class style, or by location. We offer yoga classes online in the yoga poses we teach, and a selection of styles from hot yoga to shiatsu and prenatal yoga, mat classes, and more. Our yoga courses online are also perfect for people who struggle to fit a full yoga schedule into their busy lives. We offer e-books, 12-day challenge programs, and many other interesting offers online, for when a fast-paced yoga practice just isn't enough. The online yoga classes we offer are customized for you and your

**System Requirements For Photoshop Background Brushes Download:**

Minimum: OS: Microsoft® Windows® 7/8/8.1/10 Windows® 7/8/8.1/10 Processor: Intel® Core™ 2 Duo, AMD Athlon™ X2, Intel® Core™ i3, AMD Phenom™ II, AMD Turion™ II or equivalent Intel® Core™ 2 Duo, AMD Athlon™ X2, Intel® Core™ i3, AMD Phenom™ II, AMD Turion™ II or equivalent Memory: 1 GB RAM 1 GB RAM Graphics: Nvidia®

Related links:

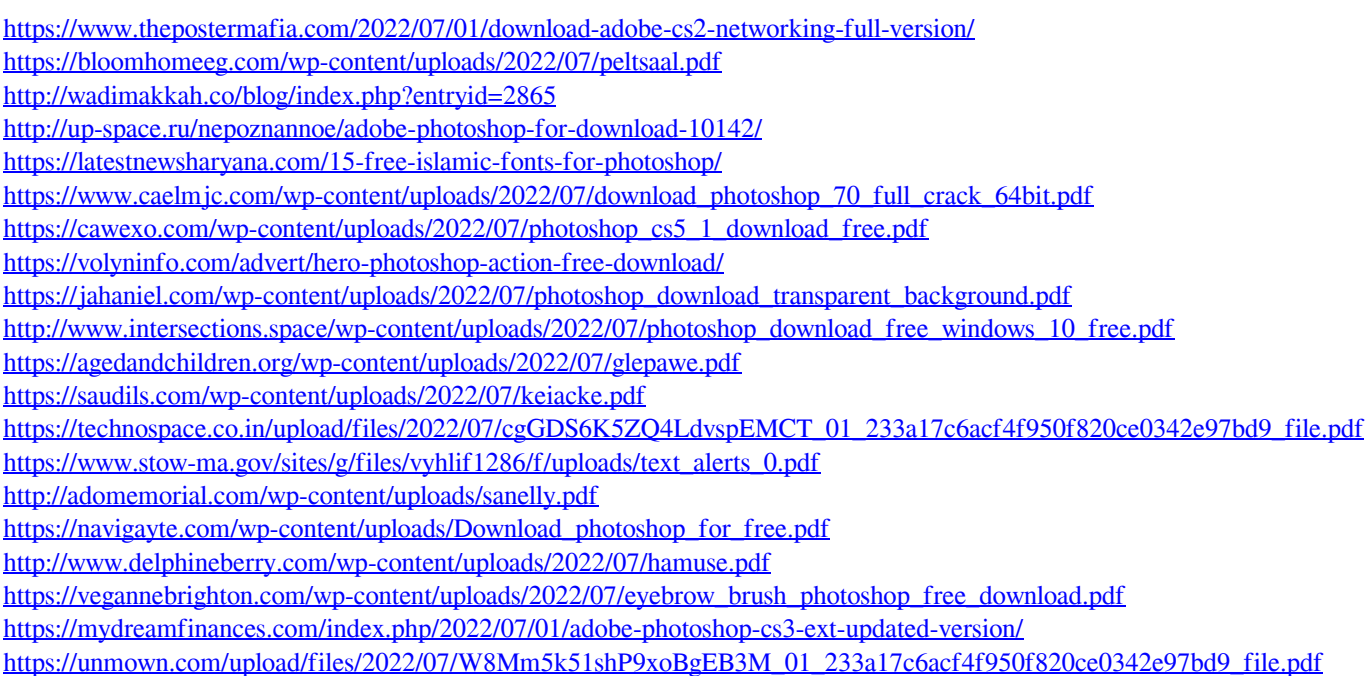